## **VTV COMMUNICATION COMMAND SET**

File: VTV COMM CMDS REV G - 1.2.19 Date: 2/1/02 Tidal Engineering Corporation © 2002

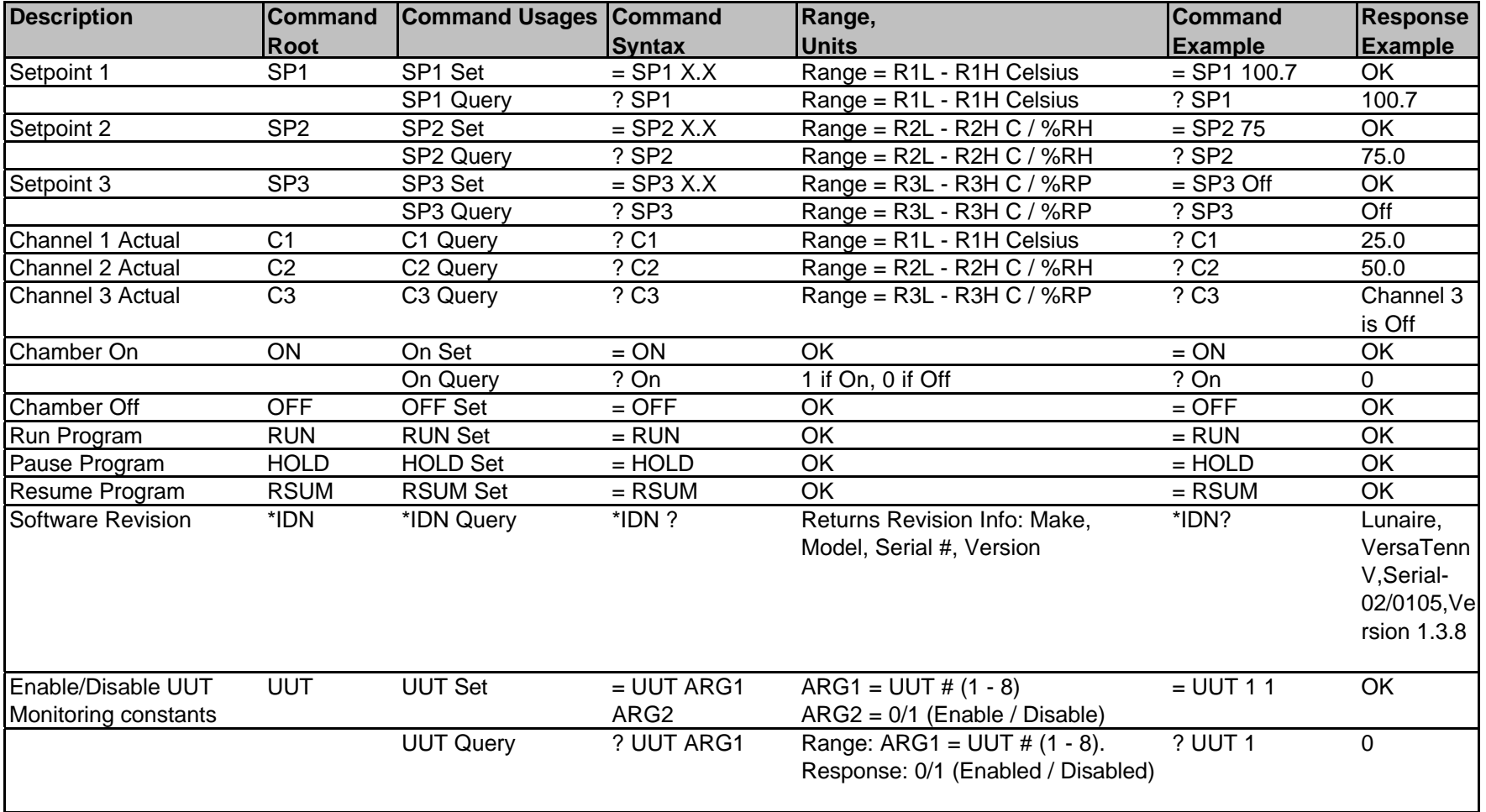

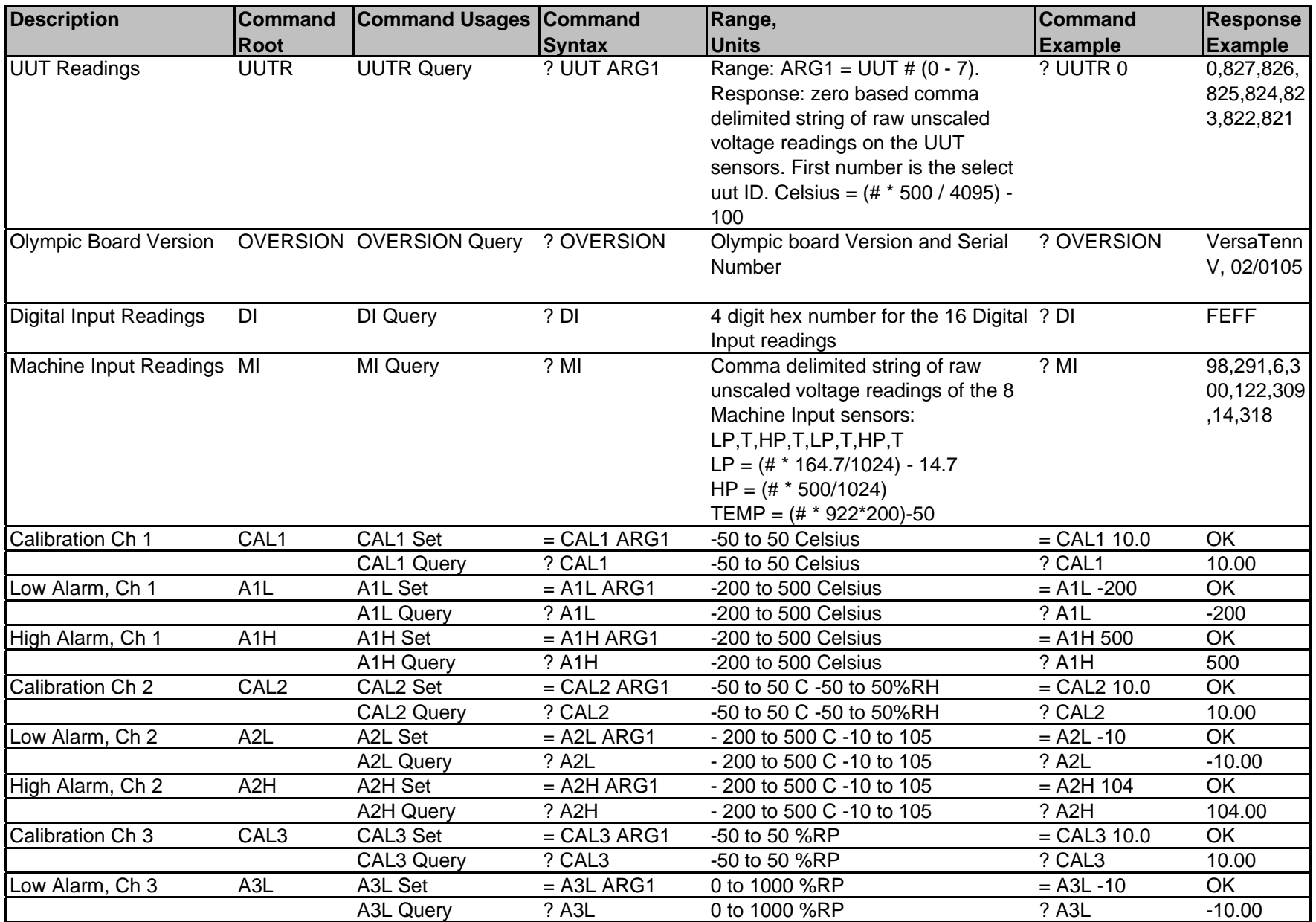

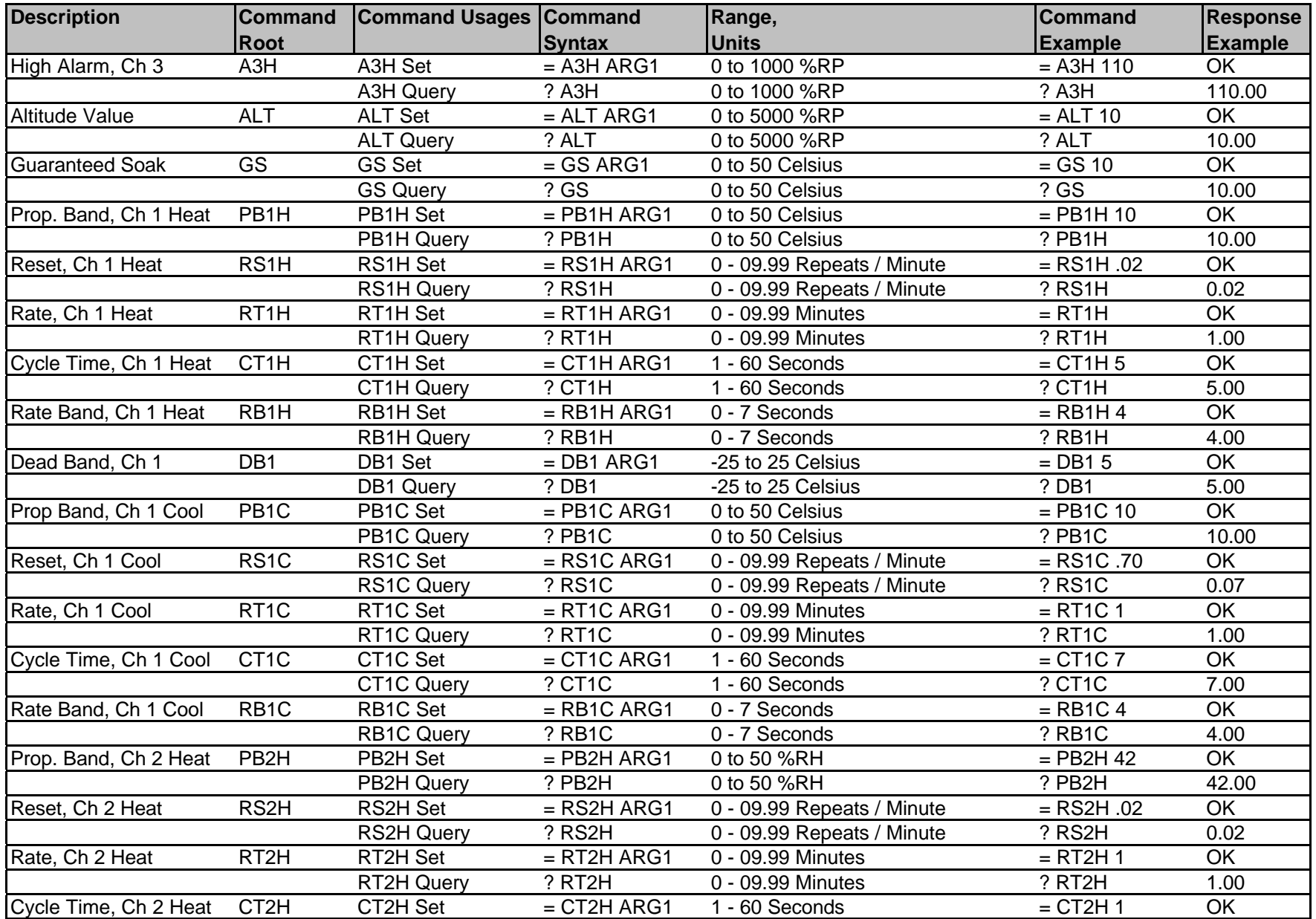

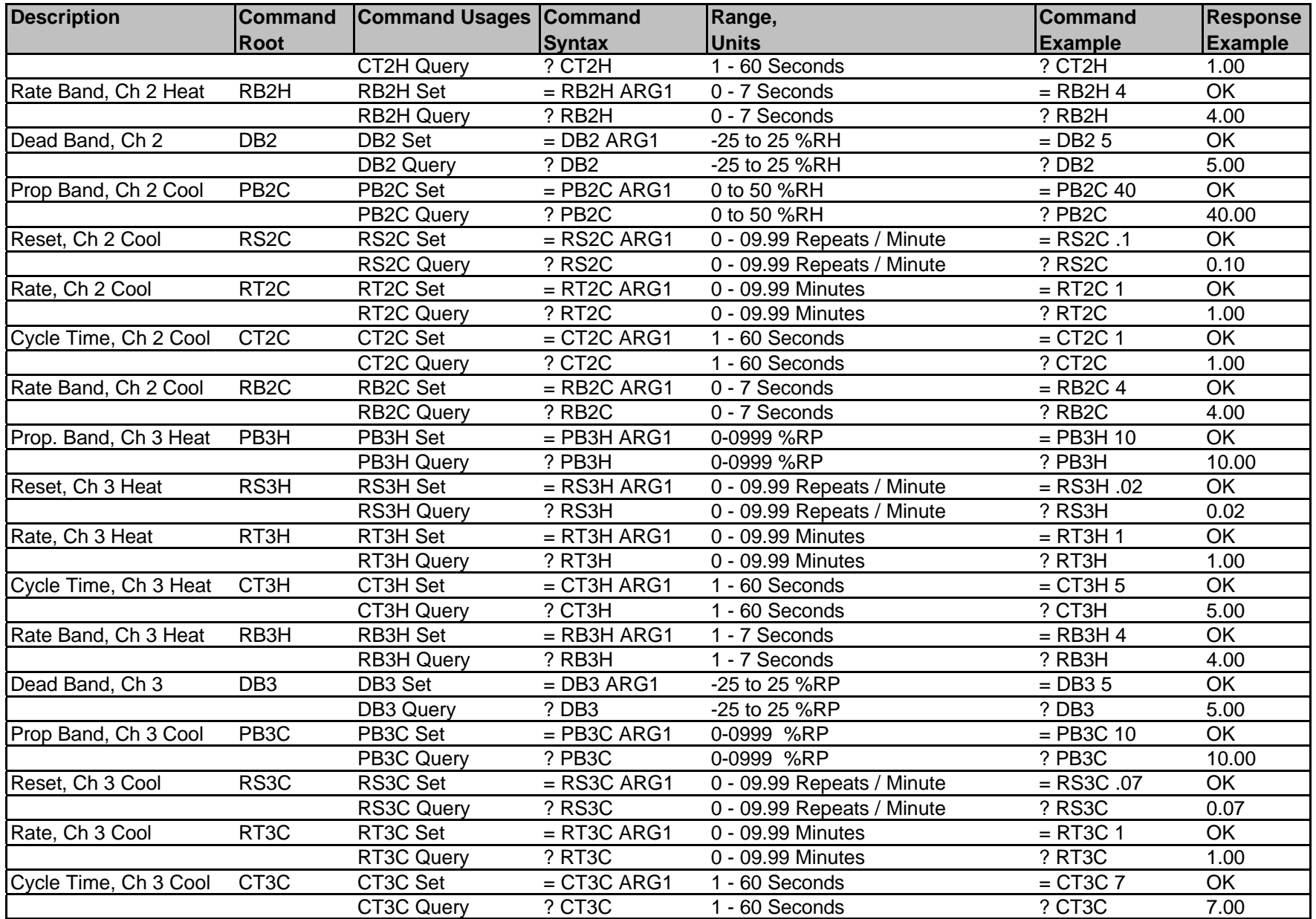

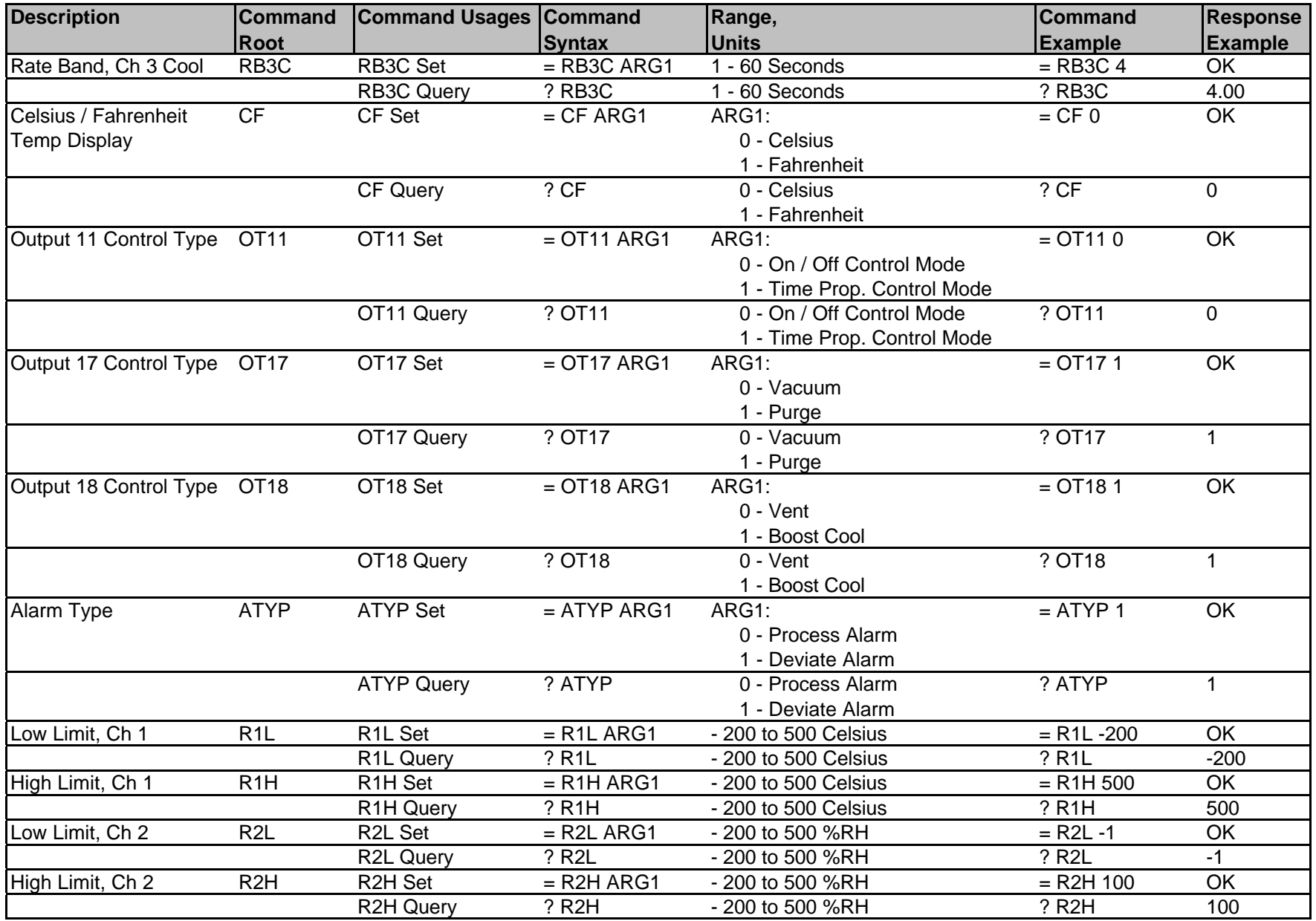

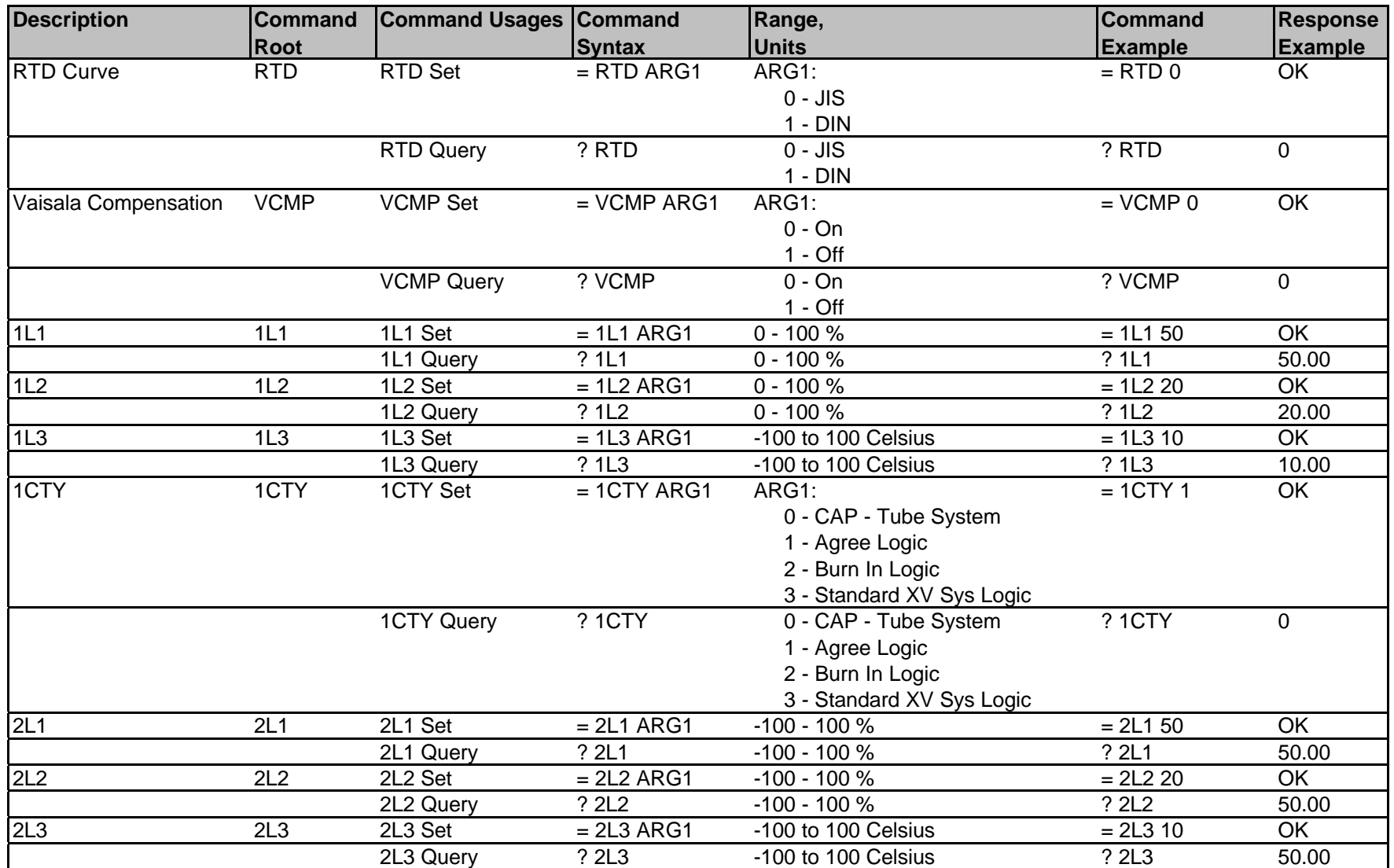

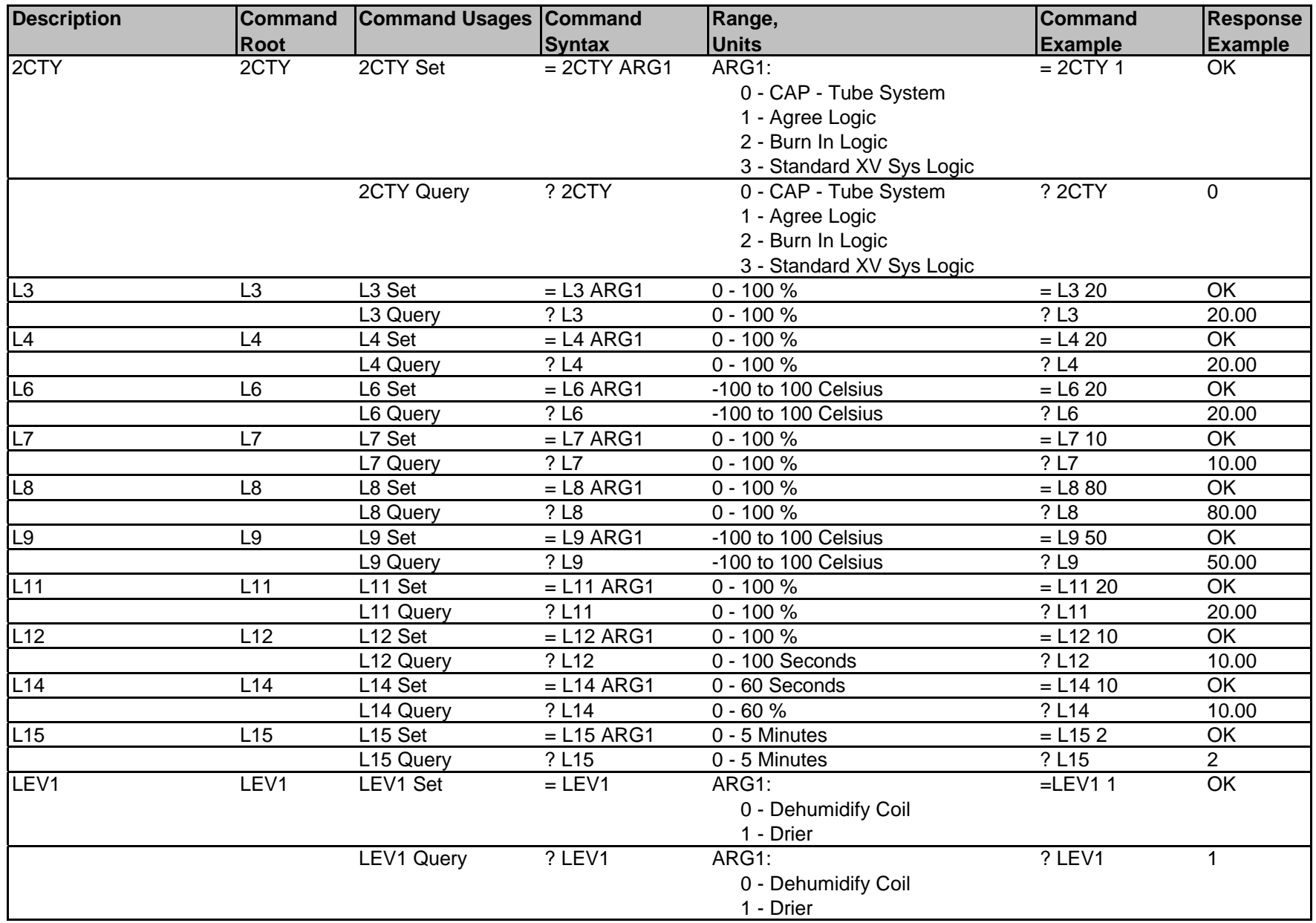

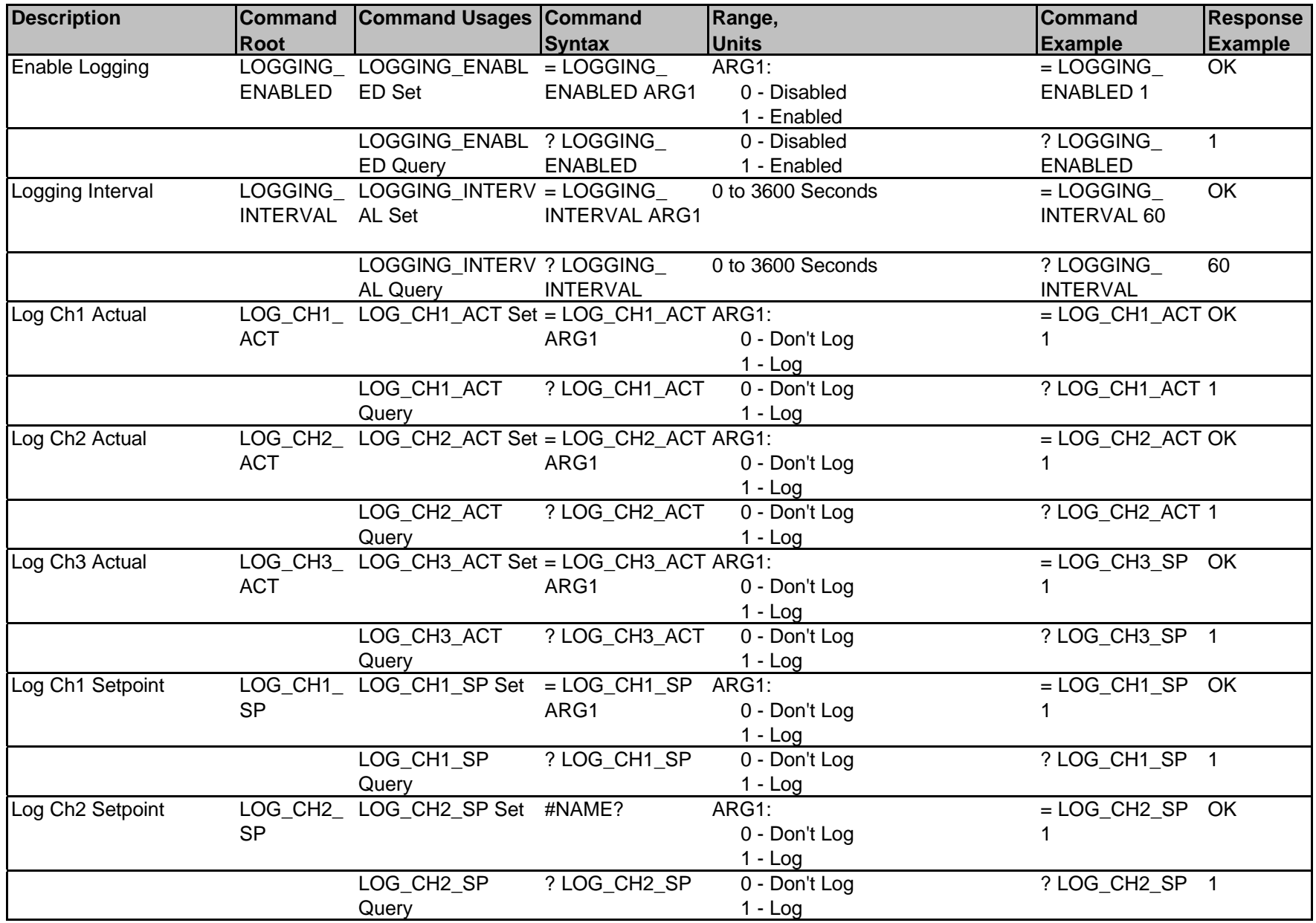

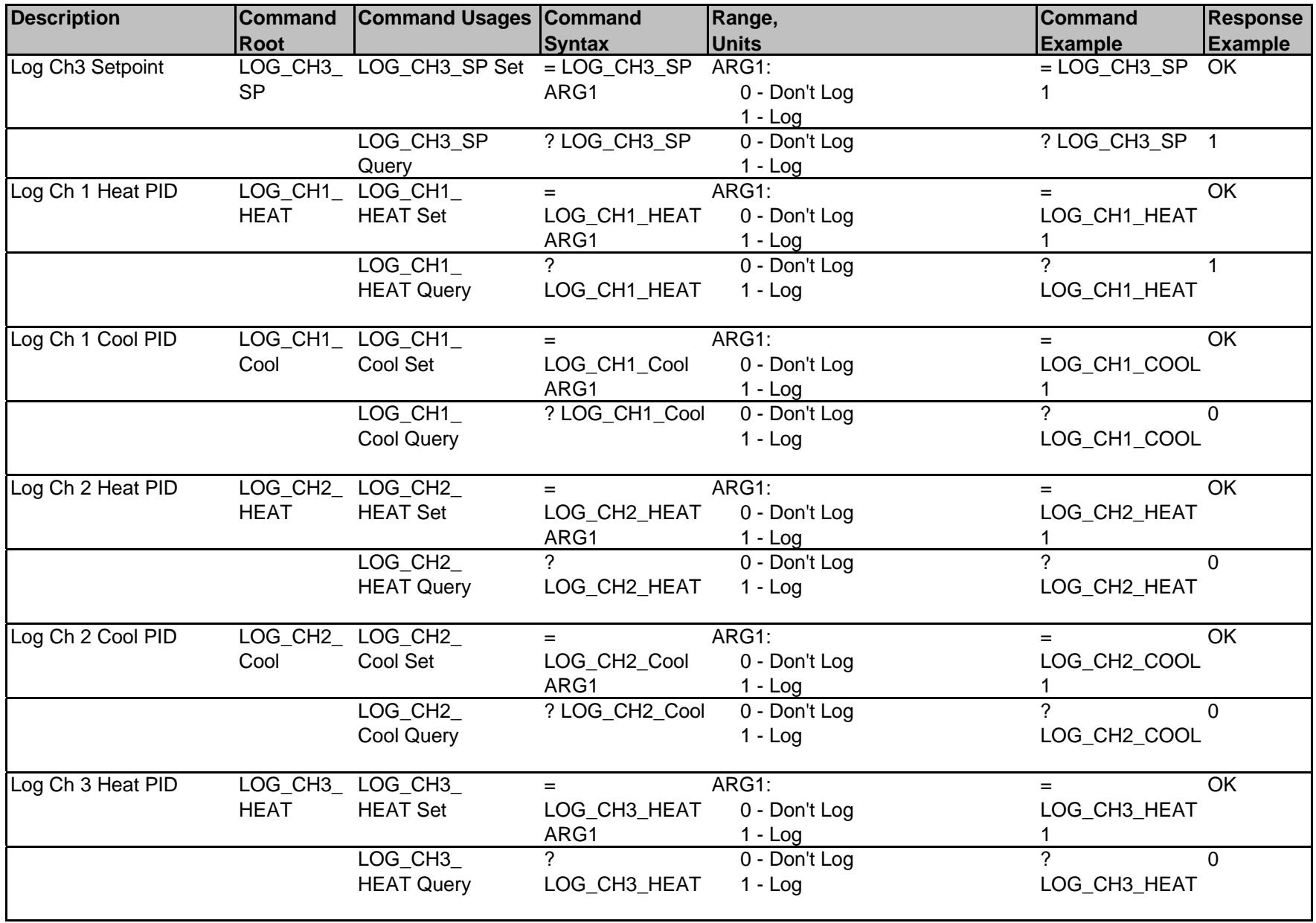

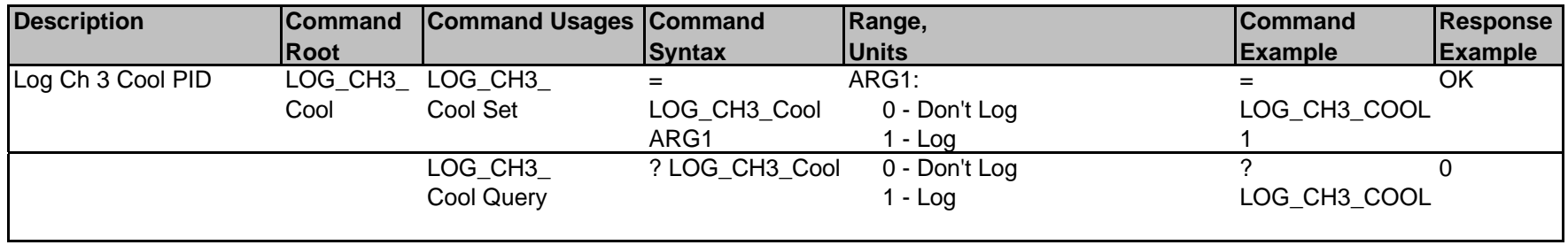

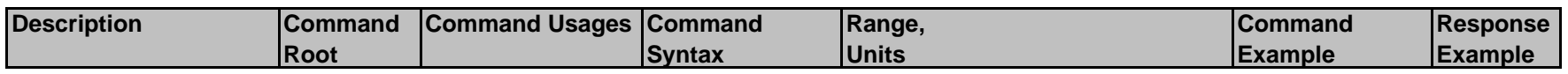

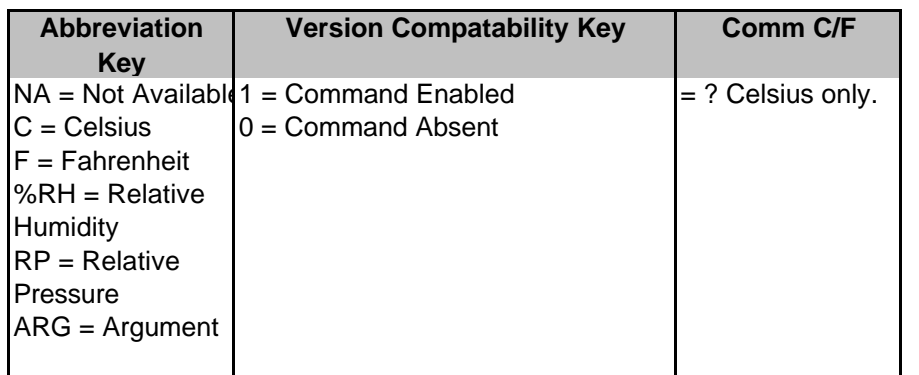